## 1.-¿Cómo utilizar la tabla de la distribución Binomial?

Supongamos que lanzamos al aire una moneda trucada. Con esta moneda la probabilidad de obtener cara es del 30%. La probabilidad que salga cruz será, pues, del 70%. Lanzamos la moneda 10 veces de manera consecutiva. Si queremos calcular la probabilidad de que observemos 6 caras o menos nos fijamos en la tabla: localizamos n=10, x=6, p=0.3 y buscamos la intersección: 0.9894

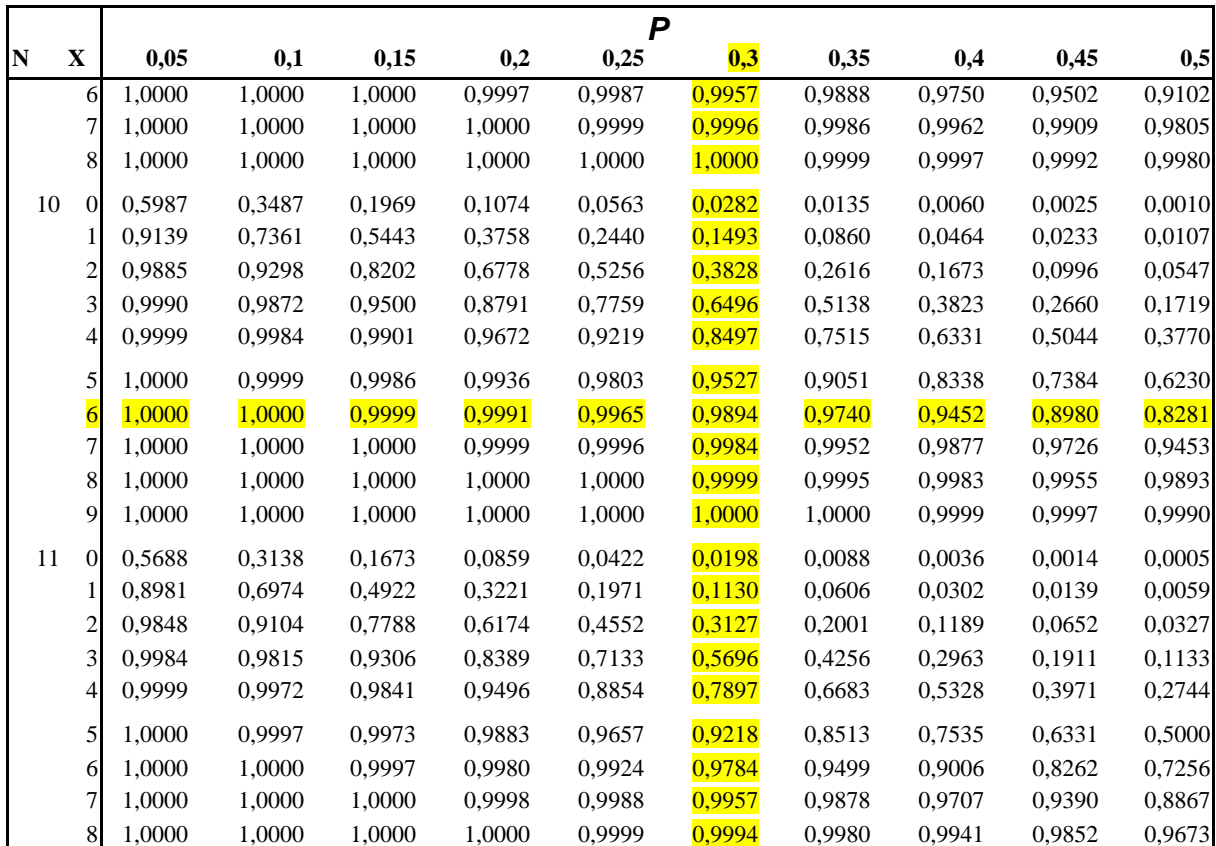

### 2.-¿Y si nos pidieran la probabilidad de que salieran 7 caras o más?

Entonces utilizaríamos el hecho de que el suceso descrito es el complementario del anterior para afirmar que la probabilidad buscada es 1-0.9894=0.0106

### 3.-¿Y si nos pidieran la probabilidad de que salieran exactamente 6 caras?

Tendríamos que calcular la probabilidad de obtener 6 caras o menos (0.9894) y la de obtener 5 caras o menos (0.9527), las restamos y obtenemos 0.0367. No obstante, mejor es

calcular  $\begin{bmatrix} 1 \end{bmatrix}$   $\cdot 0.3^{\circ} \cdot 0.7^{\circ} = 0.036756909$ 6  $10 \big)$  0 3<sup>6</sup> 0 7<sup>4</sup>  $\cdot 0.3^6 \cdot 0.7^4 =$  $\overline{\phantom{a}}$  $\lambda$  $\overline{\phantom{a}}$ l ſ .

# 4.-¿ Qué pasa si el suceso sobre el que queremos calcular tiene una probabilidad mayor que 0.5?

Este caso se daría, por ejemplo, si la probabilidad de que saliera cara fuera del 70%. Entonces, si nos piden la probabilidad de obtener 4 caras o menos tirando 10 veces la moneda, haríamos lo siguiente. Notemos que la probabilidad de obtener 4 caras o menos será la misma de obtener 6 cruces o más. Este suceso es el complementario de obtener 5 cruces o menos. Así pues localizamos n=10, x=5, p=0.3 (ya que la probabilidad de obtener cruz es del 30%) y tomamos la intersección, que es 0.9527. La probabilidad que nos pedían será de 1-0.9527=0.0473

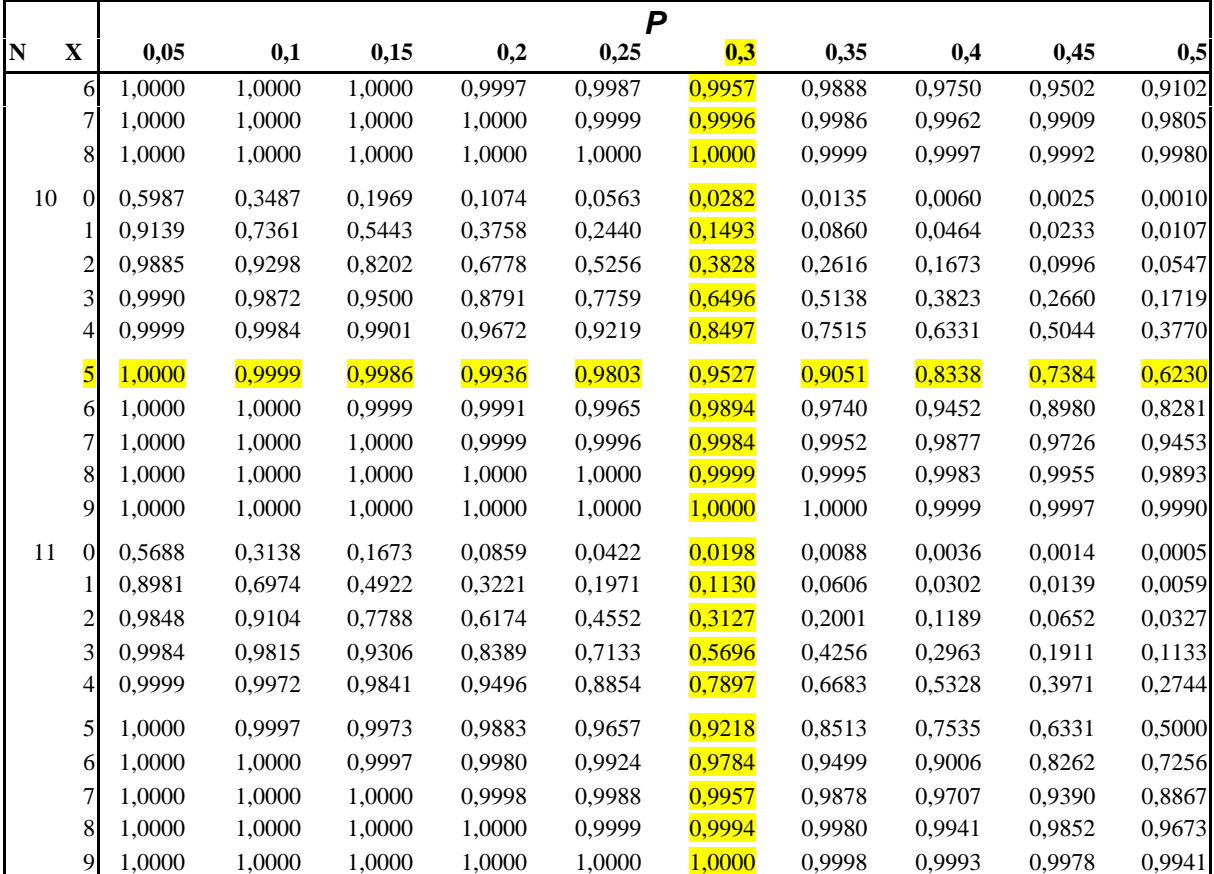

### 5.-¿Y si la probabilidad P no aparece en la tabla?

Entonces haríamos interpolación. Supongamos que X se distribuye como una binomial con P=0.17; entonces, si queremos calcular la probabilidad que X sea menor o igual que 3 después de 6 tiradas (n=6), tomamos la tabla y localizamos las probabilidades más cercanas a 0.17, que son 0.15 y 0.2.

|             |                |                  | $\mathbf{P}$ |        |        |        |        |        |        |        |        |        |
|-------------|----------------|------------------|--------------|--------|--------|--------|--------|--------|--------|--------|--------|--------|
| $\mathbf N$ | $\mathbf X$    |                  | 0,05         | 0,1    | 0,15   | 0,2    | 0,25   | 0,3    | 0,35   | 0,4    | 0,45   | 0,5    |
|             | 2              | $\overline{0}$   | 0,9025       | 0,8100 | 0,7225 | 0,6400 | 0,5625 | 0,4900 | 0,4225 | 0,3600 | 0,3025 | 0,2500 |
|             |                |                  | 0,9975       | 0,9900 | 0,9775 | 0,9600 | 0,9375 | 0,9100 | 0,8775 | 0,8400 | 0,7975 | 0,7500 |
|             | 3              | $\boldsymbol{0}$ | 0.8574       | 0,7290 | 0,6141 | 0,5120 | 0,4219 | 0,3430 | 0,2746 | 0,2160 | 0,1664 | 0,1250 |
|             |                |                  | 0.9928       | 0,9720 | 0,9393 | 0.8960 | 0,8438 | 0,7840 | 0,7183 | 0.6480 | 0,5748 | 0,5000 |
|             |                | 2                | 0,9999       | 0,9990 | 0,9966 | 0,9920 | 0,9844 | 0,9730 | 0,9571 | 0,9360 | 0,9089 | 0,8750 |
|             | $\overline{4}$ | $\overline{0}$   | 0.8145       | 0,6561 | 0,5220 | 0,4096 | 0,3164 | 0,2401 | 0,1785 | 0,1296 | 0,0915 | 0,0625 |
|             |                |                  | 0.9860       | 0.9477 | 0.8905 | 0.8192 | 0.7383 | 0.6517 | 0,5630 | 0,4752 | 0,3910 | 0,3125 |
|             |                | 2                | 0.9995       | 0,9963 | 0,9880 | 0,9728 | 0,9492 | 0,9163 | 0,8735 | 0,8208 | 0,7585 | 0,6875 |
|             |                | 3                | 1,0000       | 0,9999 | 0,9995 | 0,9984 | 0,9961 | 0,9919 | 0,9850 | 0,9744 | 0,9590 | 0,9375 |
|             | 5              | $\overline{0}$   | 0.7738       | 0,5905 | 0,4437 | 0,3277 | 0,2373 | 0,1681 | 0,1160 | 0,0778 | 0,0503 | 0,0313 |
|             |                |                  | 0.9774       | 0.9185 | 0,8352 | 0,7373 | 0,6328 | 0,5282 | 0,4284 | 0,3370 | 0,2562 | 0,1875 |
|             |                | 2                | 0.9988       | 0,9914 | 0.9734 | 0.9421 | 0,8965 | 0,8369 | 0,7648 | 0,6826 | 0,5931 | 0,5000 |
|             |                | 3                | 1,0000       | 0.9995 | 0.9978 | 0.9933 | 0.9844 | 0.9692 | 0.9460 | 0.9130 | 0,8688 | 0,8125 |
|             |                | 4                | 1,0000       | 1,0000 | 0,9999 | 0,9997 | 0,9990 | 0,9976 | 0,9947 | 0,9898 | 0,9815 | 0,9688 |
|             | 6              | $\overline{0}$   | 0.7351       | 0,5314 | 0.3771 | 0,2621 | 0,1780 | 0,1176 | 0,0754 | 0,0467 | 0,0277 | 0,0156 |
|             |                |                  | 0.9672       | 0.8857 | 0,7765 | 0.6554 | 0,5339 | 0,4202 | 0.3191 | 0,2333 | 0,1636 | 0,1094 |
|             |                | 2                | 0.9978       | 0,9842 | 0,9527 | 0.9011 | 0,8306 | 0,7443 | 0,6471 | 0,5443 | 0,4415 | 0,3438 |
|             |                | 3                | 0,9999       | 0,9987 | 0,9941 | 0,9830 | 0,9624 | 0,9295 | 0,8826 | 0,8208 | 0,7447 | 0,6563 |
|             |                | 4                | 1,0000       | 0.9999 | 0,9996 | 0,9984 | 0,9954 | 0,9891 | 0.9777 | 0,9590 | 0,9308 | 0,8906 |
|             |                | 5                | 1,0000       | 1,0000 | 1,0000 | 0,9999 | 0.9998 | 0.9993 | 0.9982 | 0.9959 | 0.9917 | 0,9844 |

La interpolación la realizaremos como sigue:

$$
0.9941 + \frac{0.17 - 0.15}{0.2 - 0.15} \cdot (0.9830 - 0.9941) = 0.98966
$$

#### 6.-¿Qué pasa si n>20?

En estos casos hay dos posibilidades: *grosso modo*, si el valor de P es muy pequeño, intentaremos aproximar la variable aleatoria binomial con la distribución de Poisson, que explicamos en el siguiente apartado. Si no se puede considerar pequeño, buscaremos la aproximación adoptando la distribución normal (tercer apartado). En general, el valor de n que se requiere para que la aproximación sea satisfactoria suele ser bastante superior a 20.

Una tercera posibilidad, evidentemente, es recurrir al cálculo por ordenador.

## 1.-¿Cómo utilizar la tabla de la distribución de Poisson?

Supongamos que X es una variable aleatoria que sigue la ley de Poisson con parámetro 0.9. Nos piden calcular la probabilidad de que X sea menor o igual que 3. Localizamos en la tabla λ=0.9, x=3 y tomamos la intersección: 0.987.

|              |                  |              |             |                         | $\mathbf X$ |            |                  |           |           |                  |
|--------------|------------------|--------------|-------------|-------------------------|-------------|------------|------------------|-----------|-----------|------------------|
| $\mathbf{l}$ | $\boldsymbol{0}$ | $\mathbf{1}$ | $\mathbf 2$ | $\overline{\mathbf{3}}$ | 4           | $\sqrt{5}$ | $\boldsymbol{6}$ | $\pmb{7}$ | ${\bf 8}$ | $\boldsymbol{9}$ |
|              |                  |              |             |                         |             |            |                  |           |           |                  |
| 0,02         | 0,980            | 1,000        |             |                         |             |            |                  |           |           |                  |
| 0,04         | 0,961            | 0,999        | 1,000       |                         |             |            |                  |           |           |                  |
| 0,06         | 0,942            | 0,998        | 1,000       |                         |             |            |                  |           |           |                  |
| 0,08         | 0,923            | 0,997        | 1,000       |                         |             |            |                  |           |           |                  |
| 0,1          | 0,905            | 0,995        | 1,000       |                         |             |            |                  |           |           |                  |
|              |                  |              |             |                         |             |            |                  |           |           |                  |
| 0,15         | 0,861            | 0,990        | 0,999       | 1,000                   |             |            |                  |           |           |                  |
| 0,2          | 0,819            | 0,982        | 0,999       | 1,000                   |             |            |                  |           |           |                  |
| 0,25         | 0,779            | 0,974        | 0,998       | 1,000                   |             |            |                  |           |           |                  |
| 0,3          | 0,741            | 0,963        | 0,996       | 1,000                   |             |            |                  |           |           |                  |
|              |                  |              |             |                         |             |            |                  |           |           |                  |
| 0,35         | 0,705            | 0,951        | 0,994       | 1,000                   |             |            |                  |           |           |                  |
| 0,4          | 0,670            | 0,938        | 0,992       | 0,999                   | 1,000       |            |                  |           |           |                  |
| 0,45         | 0,638            | 0,925        | 0,989       | 0,999                   | 1,000       |            |                  |           |           |                  |
| 0,5          | 0,607            | 0,910        | 0,986       | 0,998                   | 1,000       |            |                  |           |           |                  |
|              |                  |              |             |                         |             |            |                  |           |           |                  |
| 0,55         | 0,577            | 0,894        | 0,982       | 0,998                   | 1,000       |            |                  |           |           |                  |
| 0,6          | 0,549            | 0,878        | 0,977       | 0,997                   | 1,000       |            |                  |           |           |                  |
| 0,65         | 0,522            | 0,861        | 0,972       | 0,996                   | 0,999       | 1,000      |                  |           |           |                  |
| 0,7          | 0,497            | 0,844        | 0,966       | 0,994                   | 0,999       | 1,000      |                  |           |           |                  |
| 0,75         | 0,472            | 0,827        | 0,959       | 0,993                   | 0,999       | 1,000      |                  |           |           |                  |
|              |                  |              |             |                         |             |            |                  |           |           |                  |
| 0,8          | 0,449            | 0,809        | 0,953       | 0,991                   | 0,999       | 1,000      |                  |           |           |                  |
| 0,85         | 0,427            | 0,791        | 0,945       | 0,989                   | 0,998       | 1,000      |                  |           |           |                  |
| 0,9          | 0,407            | 0,772        | 0,937       | 0,987                   | 0,998       | 1,000      |                  |           |           |                  |
| 0,95         | 0,387            | 0,754        | 0,929       | 0,984                   | 0,997       | 1,000      |                  |           |           |                  |

## 2.-¿Y si nos pidieran la probabilidad de que X fuera mayor que 3?

En este caso nos tendríamos que fijar en que este suceso es el complementario del anterior y que por lo tanto la probabilidad buscada es de 1-0.987=0.013

#### 3.-¿Y si nos pidieran la probabilidad de que X fuera exactamente 3?

Una posibilidad seria calcular la probabilidad que X fuera menor o igual que 3 (0.987), la probabilidad que X fuera menor o igual que 2 (0.937) y restarlas, dando 0.05. Pero la fórmula de la función de probabilidad nos dará un resultado exacto 0.0493982... 3!  $^{0.9} \cdot 0.9^{3}$  $\frac{e^{-0.9} \cdot 0.9^3}{9}$  =

#### 4.-¿Qué pasa si el parámetro λ no aparece de forma exacta en la tabla?

Supongamos que tenemos una variable aleatoria X que se distribuye según una ley de Poisson con parámetro 4.65. Queremos calcular la probabilidad que X sea menor o igual que 7. Tomaremos los dos parámetros más cercanos a 4.65 que aparecen en la tabla, que son 4.6 y 4.8. Localizaremos las respectivas probabilidades

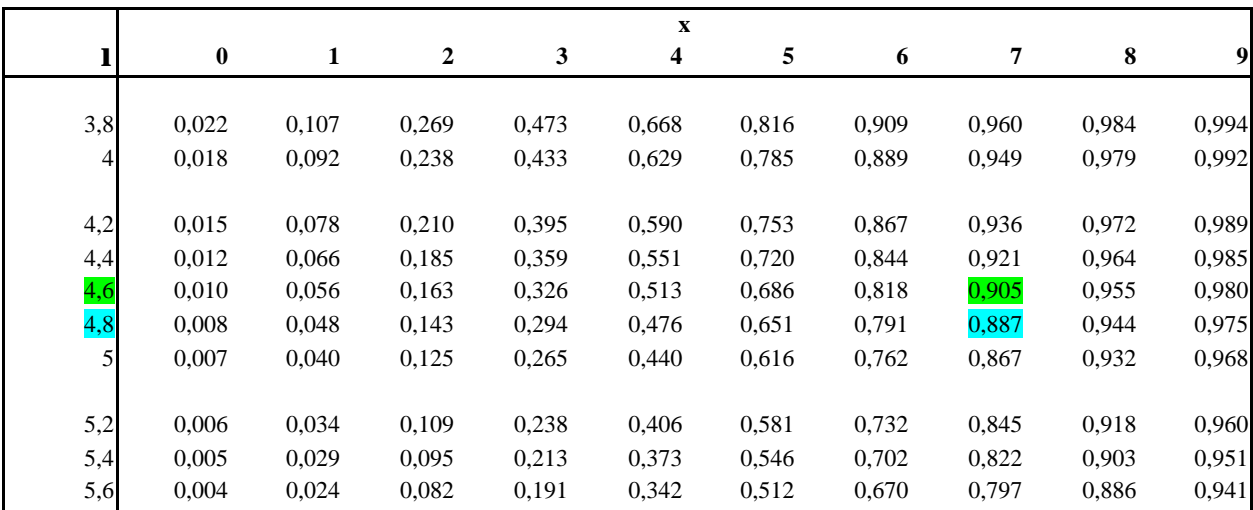

La interpolación a realizar es la siguiente:

 $(0.887 - 0.905) = 0.9005$  $4.8 - 4.6$  $0.905 + \frac{4.65 - 4.6}{4.6} \cdot (0.887 - 0.905) =$ −  $+\frac{4.65-}{4.65}$ 

#### 5.-Comentarios acerca de la distribución binomial

Siempre que se utilice una variable aleatoria binomial con los parámetros *p* muy grande y *n* muy pequeño, podemos aproximarla por una variable aleatoria Poisson con parámetro:

$$
\lambda = n \cdot p.
$$

Un posible ejemplo es éste: un fabricante produce artículos de los cuales alrededor de 1 cada 1000 son defectuosos. O sea, p=0.001. Si consideramos la distribución binomial encontramos que en un lote de 500 artículos la probabilidad de que ninguno sea defectuoso es  $(0.999)^{500}$ =0.609. Si utilizamos la aproximación de Poisson obtenemos  $e^{-0.5}$ =0.607 (se puede mirar en la tabla). La probabilidad de encontrar dos o más articulos defectuosos sería, según la aproximación de Poisson y mirando a la tabla, 1-0.91=0.09.

En el caso que tanto *p* como *n* sean muy grandes, sería necesario aproximarla mediante la distribución normal.

# 6.-¿Cómo se hace para, dado *p*, calcular el valor *x* tal que P(X ≤ *x*)=*p*, siendo X una variable aleatoria Poisson?

Supongamos que X se distribuye como una Poisson con parámetro  $\lambda = 12$ , y nos dan *p*=0.772. Para calcular la *x* correspondiente tomamos la tabla y localizamos  $\lambda$ =12.

|      | X        |              |                  |       |                  |       |       |        |       |       |
|------|----------|--------------|------------------|-------|------------------|-------|-------|--------|-------|-------|
| Ħ    | $\bf{0}$ | $\mathbf{1}$ | $\boldsymbol{2}$ | 3     | $\boldsymbol{4}$ | 5     | 6     | 7      | 8     | 9     |
|      |          |              |                  |       |                  |       |       |        |       |       |
| 13   | 0,000    | 0,000        | 0,000            | 0,001 | 0,004            | 0,011 | 0,026 | 0,054  | 0,100 | 0,166 |
| 13,5 | 0,000    | 0,000        | 0,000            | 0,001 | 0,003            | 0,008 | 0,019 | 0,041  | 0,079 | 0,135 |
| 14   | 0,000    | 0,000        | 0,000            | 0.000 | 0,002            | 0,006 | 0,014 | 0,032  | 0,062 | 0,109 |
| 14,5 | 0,000    | 0,000        | 0,000            | 0.000 | 0,001            | 0,004 | 0,010 | 0,024  | 0,048 | 0,088 |
| 15   | 0,000    | 0,000        | 0,000            | 0,000 | 0,001            | 0,003 | 0,008 | 0,018  | 0,037 | 0,070 |
|      |          |              |                  |       |                  |       |       |        |       |       |
|      | 10       | 11           | 12               | 13    | 14               | 15    | 16    | $17\,$ | 18    | 19    |
|      |          |              |                  |       |                  |       |       |        |       |       |
| 10,5 | 0,521    | 0,639        | 0,742            | 0,825 | 0,888            | 0,932 | 0,960 | 0,978  | 0,988 | 0,994 |
| 11   | 0,460    | 0,579        | 0,689            | 0,781 | 0,854            | 0,907 | 0,944 | 0,968  | 0,982 | 0,991 |
| 11,5 | 0,402    | 0,520        | 0,633            | 0,733 | 0,815            | 0,878 | 0,924 | 0,954  | 0,974 | 0,986 |
| 12   | 0,347    | 0,462        | 0,576            | 0,682 | 0,772            | 0,844 | 0,899 | 0,937  | 0,963 | 0,979 |
| 12,5 | 0,297    | 0,406        | 0,519            | 0,628 | 0,725            | 0,806 | 0,869 | 0,916  | 0,948 | 0,969 |
|      |          |              |                  |       |                  |       |       |        |       |       |
| 13   | 0,252    | 0,353        | 0,463            | 0,573 | 0,675            | 0,764 | 0,835 | 0,890  | 0,930 | 0,957 |
| 13,5 | 0,211    | 0,304        | 0,409            | 0,518 | 0,623            | 0,718 | 0,798 | 0,861  | 0,908 | 0,942 |
| 14   | 0,176    | 0,260        | 0,358            | 0,464 | 0,570            | 0,669 | 0,756 | 0,827  | 0,883 | 0,923 |
| 14,5 | 0,145    | 0,220        | 0,311            | 0,413 | 0,518            | 0,619 | 0,711 | 0,790  | 0,853 | 0,901 |
| 15   | 0,118    | 0,185        | 0,268            | 0,363 | 0,466            | 0,568 | 0,664 | 0,749  | 0,819 | 0,875 |

Nos fijamos entonces que la x correspondiente es 14.

Si nos dan por ejemplo p=0.72,  $\lambda$ =14.5, entonces tomamos el valor inmediatamente inferior a 0.72 que aparece en la tabla para  $\lambda$ =14.5. En nuestro caso es 0.711, que corresponde a  $x=16$ .

Notemos que en este caso no hacemos interpolación lineal ya que la ley Poisson es discreta y por lo tanto no tiene sentido dar un valor no entero, como 16.2.

# 1. ¿Cómo se usa la tabla de la distribución normal para averiguar *p=FZ(z)*, dado *z*>0?

Supongamos *z*=1.66. ¿Cuál es la probabilidad de que *Z*<1.66? Se descompone el número en 1.6+0.06, y se busca en la intersección: el resultado es 0.9515.

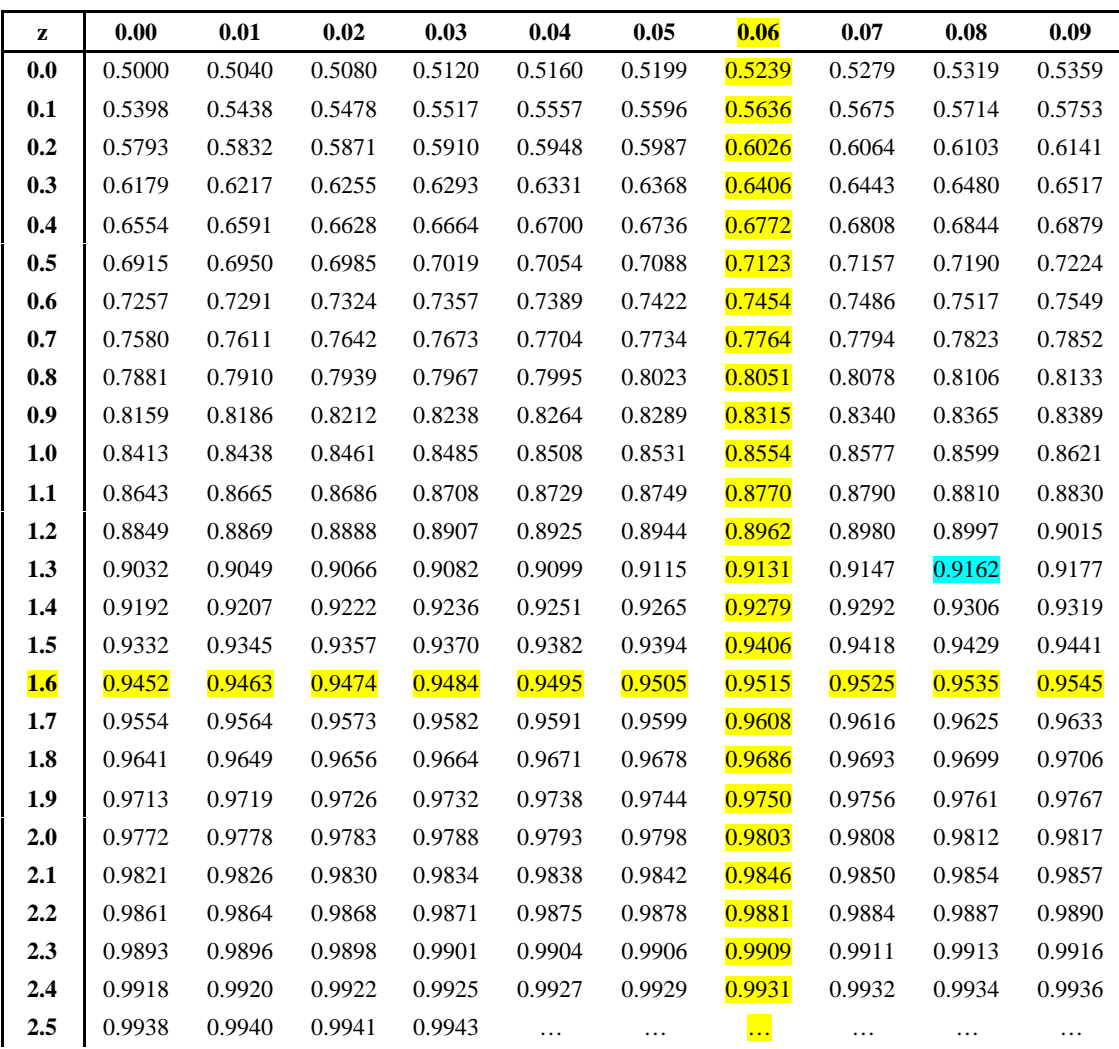

## 2. ¿Y si *z*<0?

En ese caso,  $P(Z \le z) = P(Z > -z) = 1 - P(Z \le -z) = 1 - F_Z(-z)$ ; por ejemplo, ¿cuál es la probabilidad de que *Z* sea menor que –1.38? Según la tabla, a 1.38 le corresponde 0.9162, luego el valor que buscamos es 0.0838.

## 3. ¿Cómo se hace para, dado *p*>0.5, encontrar el valor *z* tal que P(*Z<z*)=*p*?

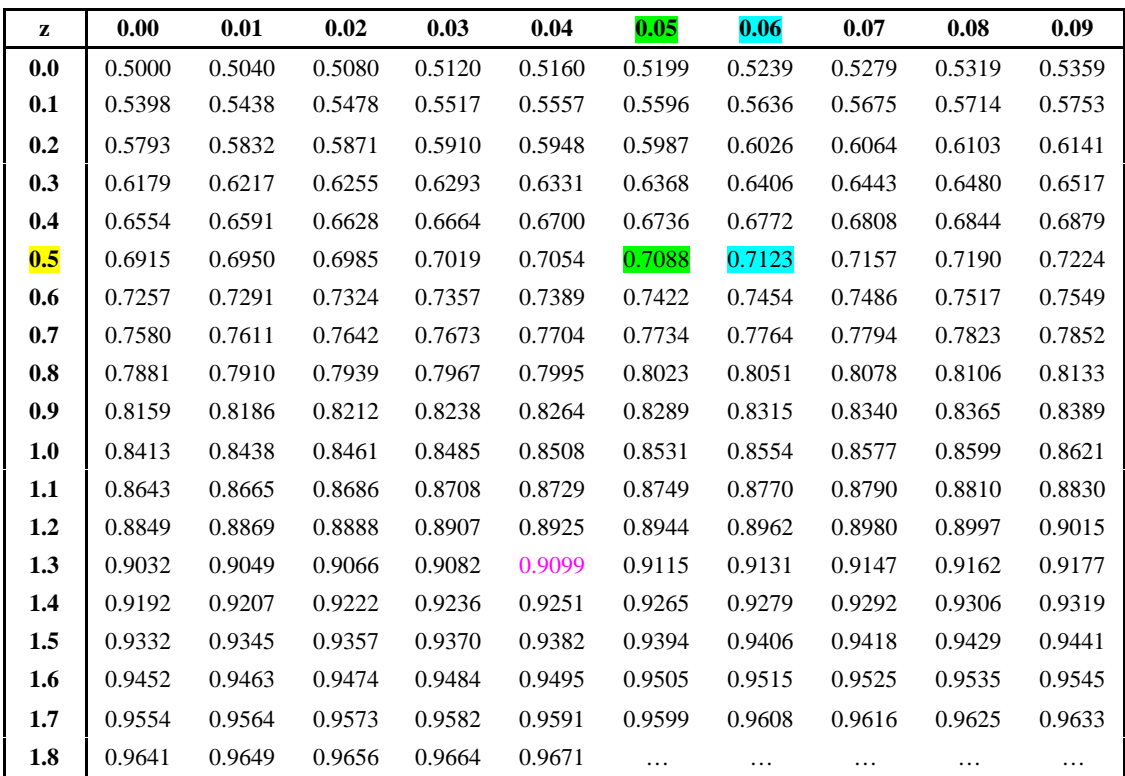

Supongamos  $p=0.71$ . Buscamos en la tabla la o las celdas que más se parezcan a este valor.

Sabemos que el valor *z* está entre 0.55 y 0.56, mirando la fila y columnas implicadas. Por regla de 3 simple nos podemos aproximar bastante:

 $z = 0.55+(0.56-0.55)(0.71-0.7088)/(0.7123-0.7088) = 0.5534$ 

### 4. ¿Y si *p*<0.5?

Se trata de aplicar otra vez la inversión de antes: tomamos 1-p (que ya será mayor que 0.5) y buscamos en la tabla; luego cambiamos el signo al valor hallado.

Ejemplo: tenemos *p*=0.09. Buscamos el correspondiente a 0.91, el cual será un valor muy próximo a 1.34. Luego, el valor *z* será aproximadamente –1.34.

### *Ejercicios para practicar el uso de las tablas*

### 1. **Binomial**.

1.1. Calcule el valor de la función de distribución en los siguientes puntos *x*, con los parámetros *n* y *p* que se indican:

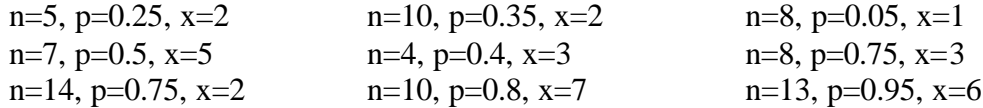

#### **2. Poisson**

2.1. Calcule el valor de la función de distribución en los siguientes puntos *x*, con el parámetro *l* que se indica:

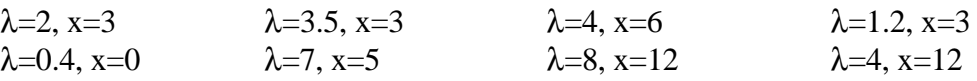

2.2. Calcule aproximadamente la inversa de la función de distribución, para los siguientes valores de probabilidad *p*, con el parámetro *l* que se indica:  $\lambda=9$ , p=0.5  $\lambda=7$ , p=0.95  $\lambda=15$ , p=0.95  $\lambda=15$ , p=0.1

# **3. Normal**

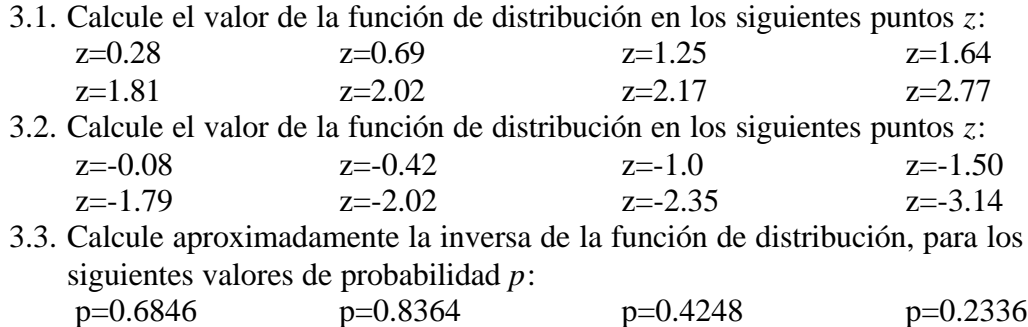

p=0.1745 p=0.7355 p=0.0367 p=0.9500